Dezember 2017

# QIAsymphony® SP Protokollblatt

Protokoll: Cellfree200\_V7\_DSP

Das vorliegende Dokument ist das *QIAsymphony SP Protokollblatt*, R2, zum Cellfree200\_V7\_DSP Protokoll für den QIAsymphony DSP Virus/Pathogen Mini Kit, Version 1.

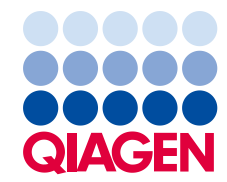

## Allgemeine Informationen

Der QIAsymphony DSP Virus/Pathogen-Kit ist für den in-vitro-diagnostischen Gebrauch vorgesehen.

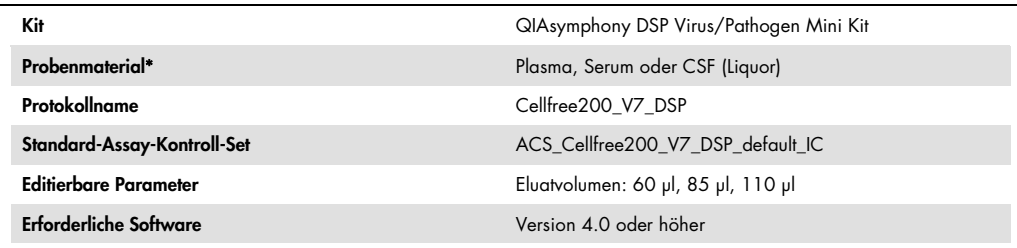

\* Weitere Informationen finden Sie im Abschnitt ["Vorbereitung des Probenmaterials"](#page-4-0) und ["Einschränkungen des Verfahrens"](#page-5-0) auf Seit[e 5.](#page-4-0)

## "Sample" (Proben)-Schublade

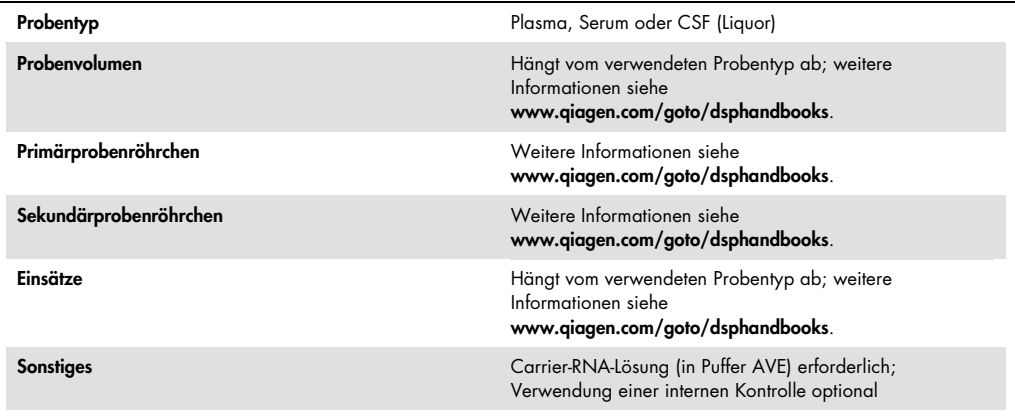

## "Reagents and Consumables" (Reagenzien und Verbrauchsartikel)- **Schublade**

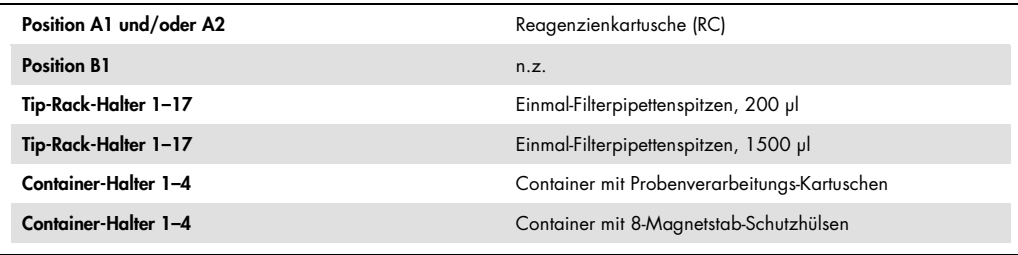

n. z. = nicht zutreffend

#### "Waste" (Abfall)-Schublade

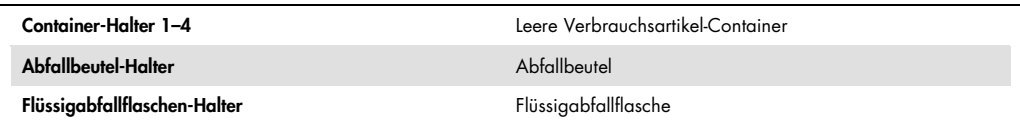

## "Eluate" (Eluat)-Schublade

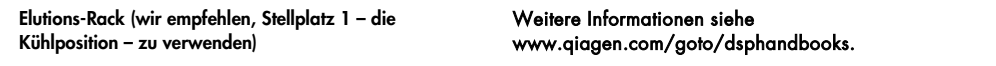

### Benötigte Kunststoff-Verbrauchsartikel

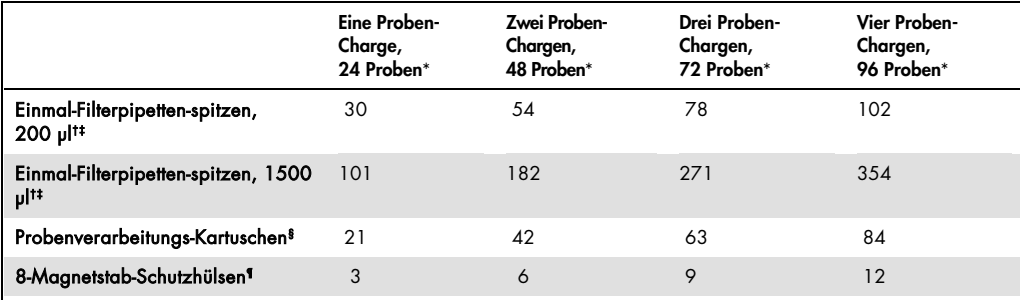

\* Bei Verwendung von mehr als einer internen Kontrolle pro Charge und bei Durchführung von mehr als einem Inventar-Scan werden zusätzliche Einmal-Filterpipettenspitzen benötigt. Bei Verarbeitung von weniger als 24 Proben pro Charge verringert sich die Anzahl der pro Lauf benötigten Einmal-Filterpipettenspitzen entsprechend.

† Ein Tip-Rack enthält 32 Filter-Pipettenspitzen.

‡ Bei der Anzahl der benötigten Filter-Pipettenspitzen sind die Spitzen für einen Inventar-Scan pro Reagenzienkartusche berücksichtigt.

§ Ein Verbrauchsartikel-Container enthält 28 Probenverarbeitungs-Kartuschen.

¶ Ein Verbrauchsartikel-Container enthält zwölf 8-Magnetstab-Schutzhülsen.

Hinweis: Die angegebene Anzahl Filter-Pipettenspitzen kann von der im Touchscreen-Display angezeigten Anzahl abweichen; dies hängt von den Einstellungen, zum Beispiel der Anzahl der verwendeten internen Kontrollen pro Charge, ab.

#### Gewähltes Elutionsvolumen

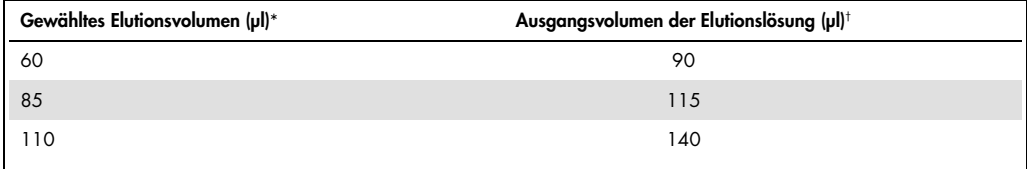

\* Das zur Auswahl im Touchscreen-Display angezeigte Elutionsvolumen. Dies entspricht dem verfügbaren Eluat-Mindestvolumen im letzten Elutionsgefäß.

† Das benötigte Ausgangsvolumen an Elutionslösung, um sicherzustellen, dass das tatsächliche Eluatvolumen dem gewählten Volumen entspricht.

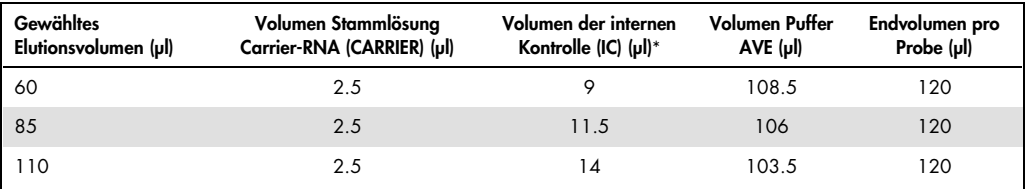

#### Ansetzen des Interne-Kontrolle-Carrier-RNA-Gemischs in Puffer AVE

\* Die Berechnung der Menge an interner Kontrolle basiert jeweils auf dem Ausgangsvolumen an Elutionslösung. Zusätzliches Verlustvolumen hängt von der Art des verwendeten Probenröhrchens ab; weitere Informationen siehe www.qiagen.com/goto/dsphandbooks.

Hinweis: Die in der Tabelle angegebenen Werte beziehen sich auf den Ansatz eines Gemischs aus interner Kontrolle (IC) und Carrier-RNA-Lösung für einen nachfolgenden Assay, in dem 0,1 µl interne Kontrolle pro µl Eluat mitgeführt werden muss.

Röhrchen mit IC-Carrier-RNA-Gemisch (in Puffer AVE) werden in ein Proben-Rack gestellt. Das Proben-Rack mit dem oder den IC-Carrier-RNA-Gemisch(en) wird in den Stellplatz A der Proben-Schublade ("Sample") hineingeschoben.

Je nach Anzahl der zu verarbeitenden Proben empfehlen wir, 2-ml-Röhrchen (Fa. Sarstedt, Kat.- Nr. 72.693 oder 72.694) oder 14-ml-Rundboden-Röhrchen aus Polystyrol (17 x 100 mm; Fa. Becton Dickinson, Kat.-Nr. 352051) zum Verdünnen der internen Kontrolle zu verwenden, so wie in der nachstehenden Tabelle beschrieben. Das Volumen kann auf 2 oder mehr Röhrchen aufgeteilt werden.

#### Berechnung des Volumens des Interne-Kontrolle-Gemischs

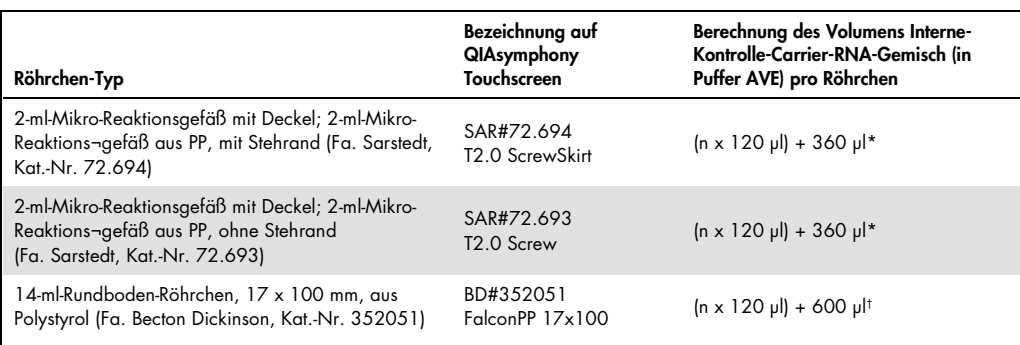

\* Berechnen Sie mithilfe dieser Gleichung das erforderliche Volumen des Gemischs mit der internen Kontrolle (n = Anzahl der Proben; 120 µl = Volumen des IC-Carrier-RNA-Gemischs in Puffer AVE; 360 µl = pro Röhrchen erforderliches Leervolumen). Beispiel für 12 Proben (n = 12): (12 x 120 µl) + 360 µl = 1800 µl. Befüllen Sie das Röhrchen mit maximal 1,9 ml (d. h. ein Röhrchen reicht für maximal 12 Proben). Falls mehr als 12 Proben verarbeitet werden sollen, bereiten Sie weitere Röhrchen vor. Stellen Sie dabei sicher, dass das Leervolumen pro Röhrchen berücksichtigt wird.

† Berechnen Sie mithilfe dieser Gleichung das erforderliche Volumen des IC-Carrier-RNA-Gemischs in Puffer AVE (n = Anzahl der Proben; 120 µl = Volumen des IC-Carrier-RNA-Gemischs in Puffer AVE; 600 µl = pro Röhrchen erforderliches Leervolumen). Beispiel für 96 Proben (n = 96): (96 x 120 µl) + 600 µl = 12.120 µl.

Informationen zu den erforderlichen Einsätzen finden Sie unter www.qiagen.com/goto/dsphandbooks.

#### Verwendung von FIX-Verbrauchsmaterialien

Die Flüssigkeitsstand-Detektion beim Probentransfer ermöglicht die Verwendung von Primär- und Sekundärprobenröhrchen. Dabei müssen allerdings bestimmte Totvolumina in den jeweiligen Röhrchen berücksichtigt werden. Um die Totvolumina zu minimieren, sollten Sekundärprobenröhrchen ohne die Flüssigkeitsstand-Detektion verwendet werden. Spezifische FIX-Verbrauchsmaterialien sind erhältlich, die als Option (z. B. "SAR\_FIX\_#72.694 T2.0 ScrewSkirt") auch auf dem Touchscreen des QIAsymphony SP ausgewählt werden können. Bei diesem Röhrchen-/Rack-Typ sind Einschränkungen hinsichtlich der Höhe, in der die Flüssigkeit angesaugt wird, zu beachten. Die Probe wird auf einer bestimmten Höhe des Röhrchens angesaugt, die sich aus dem zu transferierenden Probenvolumen ergibt. Daher ist es wichtig sicherzustellen, dass das Volumen, das in der Verbrauchsmaterial-Liste ("Labware List") angegeben ist, verwendet wird. Die Verbrauchsmaterial-Listen stehen im Internet unter www.qiagen.com/goto/dsphandbooks zum Download bereit.

Probenröhrchen, die mit oder ohne Flüssigkeitsstand-Detektion verwendet werden können, sowie die erforderlichen Probenvolumina sind ebenfalls unter www.qiagen.com/goto/dsphandbooks aufgeführt. Verwenden Sie kein Volumen, das größer oder kleiner als das erforderliche Volumen ist, weil es dadurch zu Fehlern bei der Probenverarbeitung kommen könnte.

Proben in Röhrchen, die für die Flüssigkeitsstand-Detektion geeignet sind, und solche in Röhrchen, die nicht dafür geeignet sind, können jeweils in einer Charge bzw. in einem Lauf verarbeitet werden.

#### <span id="page-4-0"></span>Vorbereitung des Probenmaterials

Tragen Sie beim Umgang mit Chemikalien immer einen Laborkittel, Schutzhandschuhe und eine Schutzbrille. Weitere Informationen können Sie den entsprechenden Sicherheits-Datenblättern (Safety Data Sheets, SDSs) entnehmen, die Sie vom jeweiligen Hersteller beziehen können.

#### Plasma-, Serum- und CSF-Proben

Das Reinigungsprotokoll ist für die Verwendung von Plasma-, Serum- oder CSF-Proben (CSF = Liquor cerebrospinalis) als Ausgangsmaterial optimiert. Für die Gewinnung von Plasma eignen sich Blutproben, die mit EDTA oder Citrat als Antikoagulans behandelt wurden. Es können frisch gewonnene oder eingefrorene Proben verwendet werden, vorausgesetzt sie wurden nicht mehr als einmal eingefroren und wiederaufgetaut. Nach (Blut-)Entnahme und Zentrifugation können Plasma , Serum- und Liquorproben bis zu sechs Stunden bei 2–8 °C aufbewahrt werden. Für eine längerfristige Lagerung bei –20 °C oder –80 °C empfehlen wir, die Proben zu aliquotieren. Tiefgefrorene Plasma- oder Serumproben dürfen nur einmal aufgetaut werden. Wiederholtes Einfrieren und Auftauen führt zur Denaturierung und Präzipitation von Proteinen, was möglicherweise zu verminderten Virustitern und reduzierter Ausbeute an viralen Nukleinsäuren führt. Wenn sich sichtbare Kryopräzipitate in den Proben befinden, zentrifugieren Sie sie für 3 min bei 6800 x g und überführen Sie den Überstand jeweils in ein neues Reaktionsgefäß, ohne das Pellet aufzuwirbeln. Beginnen Sie dann unmittelbar danach mit der Nukleinsäure-Reinigung. Eine Zentrifugation bei niedrigen g-Zahlen führt nicht zu verminderten Virustitern.

#### <span id="page-5-0"></span>Einschränkungen des Verfahrens

Blutproben, die mit Serum-Gerinnungsaktivator behandelt wurden, könnten reduzierte Ausbeuten an viralen Nukleinsäuren ergeben. Verwenden Sie daher keine Bio-One® VACUETTE® Blutentnahmeröhrchen von Greiner, die den Serum-Gerinnungsaktivator Z enthalten.

#### Bearbeitungshistorie

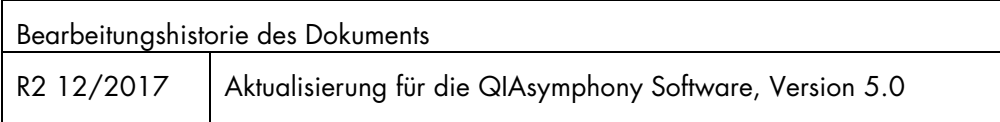

Aktuelle Lizenzinformationen und produktspezifische rechtliche Hinweise finden Sie im Handbuch des jeweiligen QIAGEN®-Kits. Handbücher und Gebrauchsanweisungen zu QIAGEN-Kits sind unter www.qiagen.com abrufbar oder können beim Technischen Service von QIAGEN oder bei Ihrem örtlichen Distributor angefordert werden.

Warenzeichen/Markennamen: QIAGEN®, Sample to Insight®, QIAsymphony® (QIAGEN-Gruppe). Es kann nicht davon ausgegangen werden, dass die in diesem Dokument verwendeten Markennamen oder Warenzeichen<br>ungeschützt sind, auch wenn

Bestellungen www.qiagen.com/shop | Technische Beratung support.qiagen.com | Internetseite www.qiagen.com